Instructions on Data Collection on Data Collection<br>for the<br>:ost-Distance<br>:hodology Time/Cost-Distance Methodology Transitions on Data Collection<br>
for the<br>
Time/Cost-Distance<br>
Methodology<br>
- Basic Template Version -

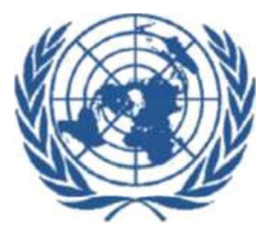

- What is the Time/Cost Distance Methodology?<br>Time/Cost Distance Methodology" is the graphical representation of<br>and time data associated with transit transport presences The purpose what is the Time/Cost – Distance Methodology?<br>• The "Time/Cost – Distance Methodology" is the graphical representation of<br>cost and time data associated with transit transport processes. The purpose<br>of the model is to ident What is the Time/Cost – Distance Methodology?<br>The "Time/Cost – Distance Methodology" is the graphical representation of<br>cost and time data associated with transit transport processes. The purpose<br>of the model is to identif What is the Time/Cost – Distance Methodology?<br>The "Time/Cost – Distance Methodology" is the graphical representation of<br>cost and time data associated with transit transport processes. The purpose<br>of the model is to identif What is the Time/Cost – Distance Methodology?<br>The "Time/Cost – Distance Methodology" is the graphical representation of<br>cost and time data associated with transit transport processes. The purpose<br>of the model is to identif What is the Time/Cost – Distance Methodology?<br>
• The "Time/Cost – Distance Methodology" is the graphical representation of<br>
cost and time data associated with transit transport processes. The purpose<br>
of the model is to i **What is the Time/Cost – Distance Methodology?**<br>
Time/Cost – Distance Methodology" is the graphical representation of<br>
and time data associated with transit transport processes. The purpose<br>
model is to identify inefficie **nat is the Time/Cost – Distance Methodology?**<br>
Electost – Distance Methodology" is the graphical representation of<br>
time data associated with transit transport processes. The purpose<br>
del is to identify inefficiencies and Time/Cost – Distance Methodology" is the graphical representation of<br>nd time data associated with transit transport processes. The purpose<br>model is to identify inefficiencies and isolate bottlenecks along a<br>ular transit r time data associated with transit transport processes.<br>
del is to identify inefficiencies and isolate bottlenecks and<br>
transit route by looking at the cost and time character<br>
ction along a transit route.<br>
e/Cost – Distanc
- -
- compare alternative transit routes.
	-

- **Benefits of the Time/Cost Distance Methodology<br>
"Time/Cost Distance Methodology" includes a detailed break-down of<br>
and time aport for example, essential with bester examples This may. Benefits of the Time/Cost – Distance Methodology**<br>• The "Time/Cost – Distance Methodology" includes a detailed break-down of<br>cost and time spent, for example, associated with border crossings. This may<br>be particularly use **Benefits of the Time/Cost – Distance Methodology**<br>The "Time/Cost – Distance Methodology" includes a detailed break-down of<br>cost and time spent, for example, associated with border crossings. This may<br>be particularly usefu **Benefits of the Time/Cost – Distance Methodology**<br>The "Time/Cost – Distance Methodology" includes a detailed break-down of<br>cost and time spent, for example, associated with border crossings. This may<br>be particularly usefu **Benefits of the Time/Cost – Distance Methodology**<br>The "Time/Cost – Distance Methodology" includes a detailed break-down of<br>cost and time spent, for example, associated with border crossings. This may<br>be particularly usefu **Benefits of the Time/Cost – Distance Methodology**<br>The "Time/Cost – Distance Methodology" includes a detailed break-down of<br>cost and time spent, for example, associated with border crossings. This may<br>be particularly usefu **Benefits of the Time/Cost – Distance Methodology**<br>The "Time/Cost – Distance Methodology" includes a detailed break-down of<br>cost and time spent, for example, associated with border crossings. This may<br>be particularly usefu performance. **Benefits of the Time/Cost – Distance Methodology**<br>
• The "Time/Cost – Distance Methodology" includes a detailed break-down of<br>
cost and time spent, for example, associated with border crossings. This may<br>
be particularly **Benefits of the Time/Cost – Distance Methodology**<br>The "Time/Cost – Distance Methodology" includes a detailed break-down of<br>cost and time spent, for example, associated with border crossings. This may<br>be particularly usefu • The "Time/Cost – Distance Methodology" includes a detailed break-down of cost and time spent, for example, associated with border crossings. This may be particularly useful to policy makers focusing their policy approach be particularly useful to policy makers focusing their policy approaches on<br>the most critical issues. In addition, the inclusion of data on inventory costs<br>for particular commodities, demurrage charges and other indirect c be parsonary sebent to penty matter becoming then performance on<br>the most critical issues. In addition, the inclusion of data on inventory costs<br>for particular commodities, demurrage charges and other indirect costs may<br>be
- 
- 

- Objectives of instructions and technical requirements<br>ain objectives of the data collection exercise in cooperation with countries ● **Objectives of instructions and technical requirements**<br>• Main objectives of the data collection exercise in cooperation with countries<br>are:<br>• Time/Cost – Distance Methodology" so that they can apply if on their<br>• Time/ are:
	- **Objectives of instructions and technical requirements**<br>Main objectives of the data collection exercise in cooperation with countries<br>re:<br>1. Familiarization of national stakeholders in the transport sector with the "<br>Time/ **bjectives of instructions and technical requirements**<br>In objectives of the data collection exercise in cooperation with countries<br>Familiarization of national stakeholders in the transport sector with the "<br>Time/Cost – Dis own **Objectives of instructions and technical requirements**<br>2. Main objectives of the data collection exercise in cooperation with countries<br>2. Familiarization of national stakeholders in the transport sector with the "<br>2. Dev
	-
- **Main objectives of instructions and technical requirements**<br>• Main objectives of the data collection exercise in cooperation with countries<br>are:<br>• Time/Cost Distance Methodology", so that they can apply it on their<br>• **Objectives of instructions and technical requirements**<br>Main objectives of the data collection exercise in cooperation with countries<br>are:<br>1. Familiarization of national stakeholders in the transport sector with the "<br>Time **Objectives of instructions and technical requirements**<br>
Main objectives of the data collection exercise in cooperation with countries<br>
are:<br>
1. Familiarization of national stakeholders in the transport sector with the "<br> **COLOGET THE TEMPLE COST CONTROLL COST**<br>
Main objectives of the data collection exercise in cooperation with countries<br>
are:<br>
1. Familiarization of national stakeholders in the transport sector with the "<br>
Time/Cost – Dist Main objectives of the data collection exercise in cooperation with countries<br>are:<br>
1. Familiarization of national stakeholders in the transport sector with the "<br>
Time/Cost – Distance Methodology", so that they can apply i. Familianzation of national stakeholders in the transport sector with the<br>Time/Cost – Distance Methodology", so that they can apply it on their<br>own<br>2. Development of a comprehensive database based on the data collection<br>
- 
- What kind of data is collected?<br>e for the application of the "Time/Cost Distance<br>ptures qualitative and quantitative information. On the **• The questionnaire for the application of the "Time/Cost – Distance Methodology" captures qualitative and quantitative information. On the following slides the information required for every line of the questionnaire wil** What kind of data is collected?<br>The questionnaire for the application of the "Time/Cost – Distance<br>Methodology" captures qualitative and quantitative information. On the<br>following slides the information required for every What kind of data is collected?<br>The questionnaire for the application of the "Time/Cost – Distance<br>Methodology" captures qualitative and quantitative information. On the<br>following slides the information required for every What kind of data is collected?<br>• The questionnaire for the application of the "Time/Cost – Distance<br>Methodology" captures qualitative and quantitative information. On t<br>following slides the information required for every **What kind of data is collected?**<br>
The questionnaire for the application of the "Time/Cost – Distance<br>
Methodology" captures qualitative and quantitative information. On the<br>
Dilowing slides the information required for ev **What kind of data is collected?**<br>questionnaire for the application of the "Time/Cost – Distance<br>hodology" captures qualitative and quantitative information. On the<br>wing slides the information required for every line of th What kind of data is collected?<br>
The questionnaire for the application of the "Time/Cost – Distance<br>
Aethodology" captures qualitative and quantitative information. On the<br>
pollowing slides the information required for eve What kind of data is collected?<br>
questionnaire for the application of the "Time/Cost – Distance<br>
hodology" captures qualitative and quantitative information. On the<br>
wing slides the information required for every line of t
- -
	- value.
- The questionaire for the application of the "Time/Cost Distance<br>
Methodology" captures qualitative and quantitative information. On the<br>
following slides the information required for every line of the questionnaire<br>
wi Methodology' captures qualitative and quantitative information. On the following slides the information required for every line of the questionnaire will be explained.<br>
The explained.<br>
The explained.<br>
1. Decision on a tran following slides the information required for every line of the questionnaire<br>will be explained.<br>The explained.<br>The prefilminary information required:<br>The nation of stops (e.g. for fuel, border crossings) and destination<br>2 Will be explained.<br>
1. Decision on a transport route including place of departure, any kind of<br>
stops (e.g. for fuel, border crossings) and destination<br>
2. Decision on the type of goods transported (e.g. specification if o

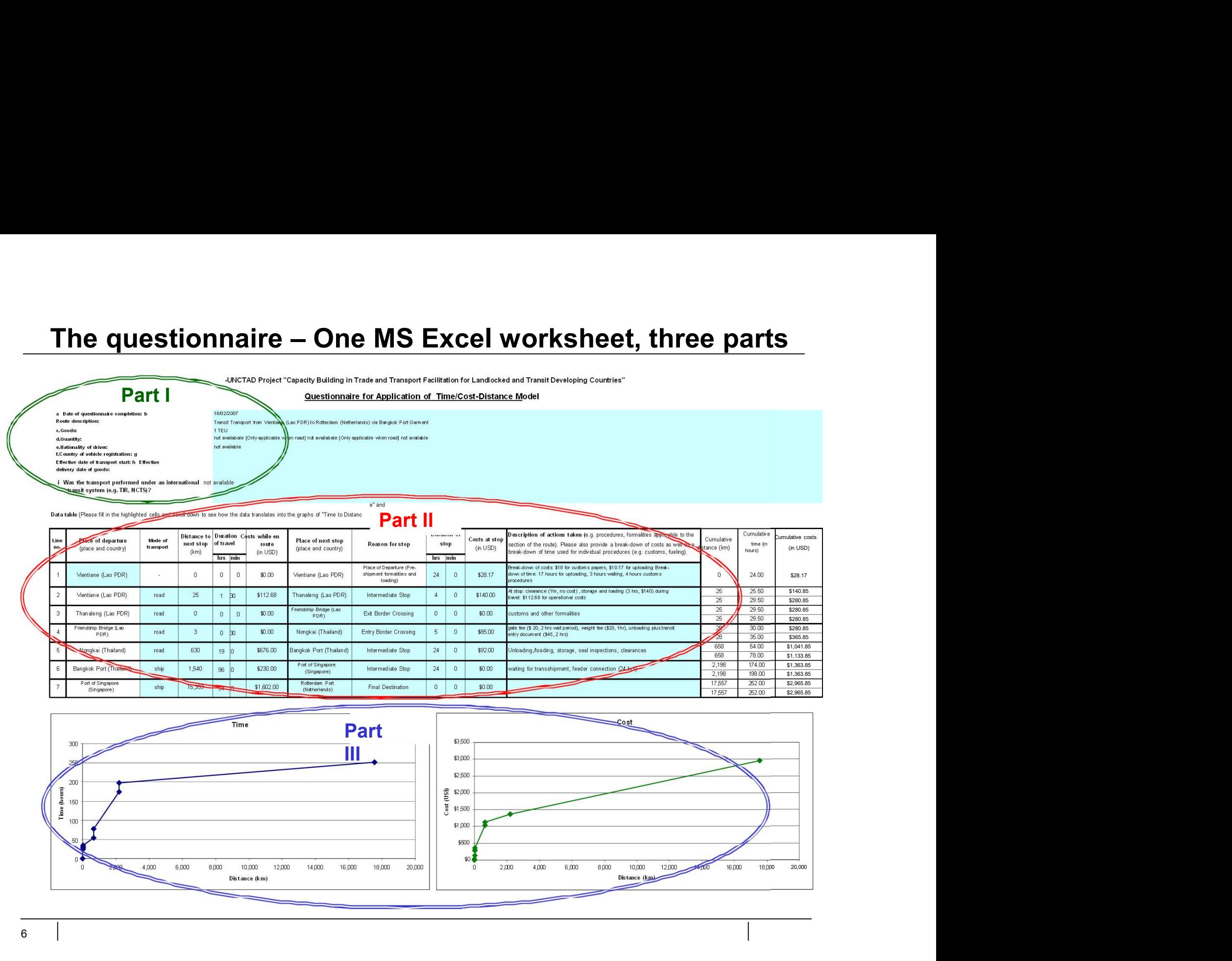

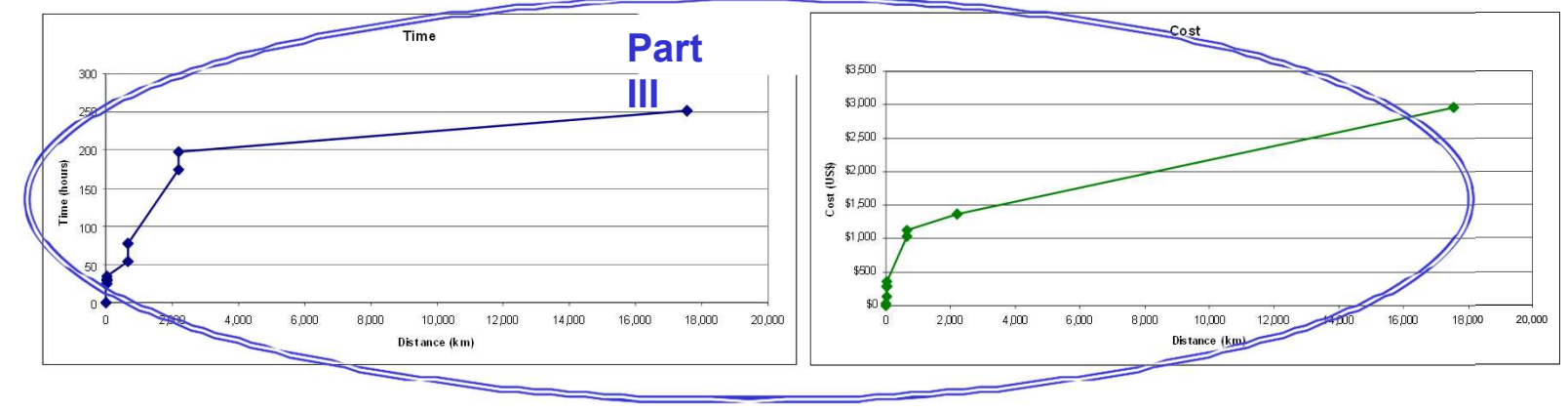

6

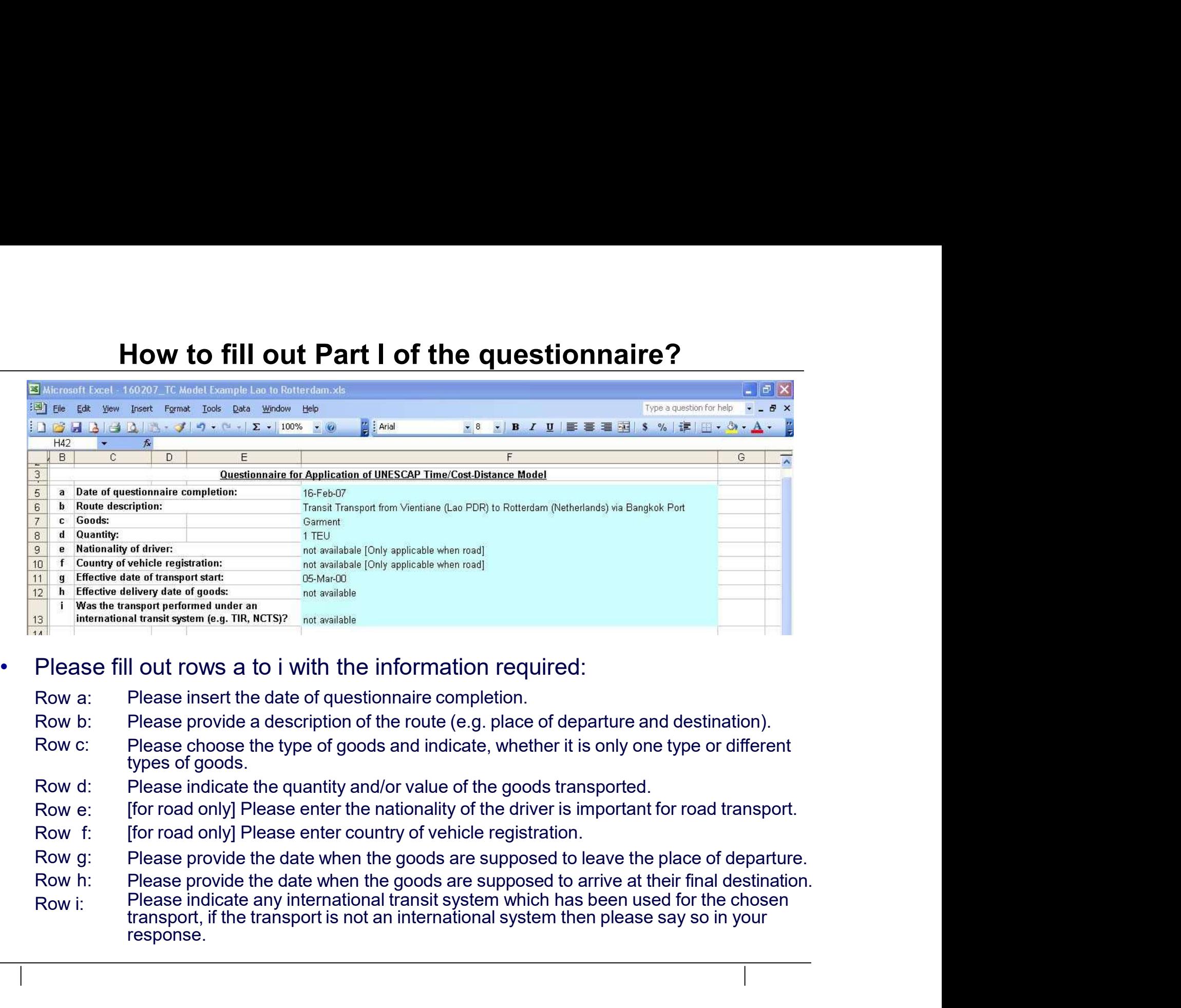

- 
- 
- 
- 
- 
- 
- 
- 
- response.

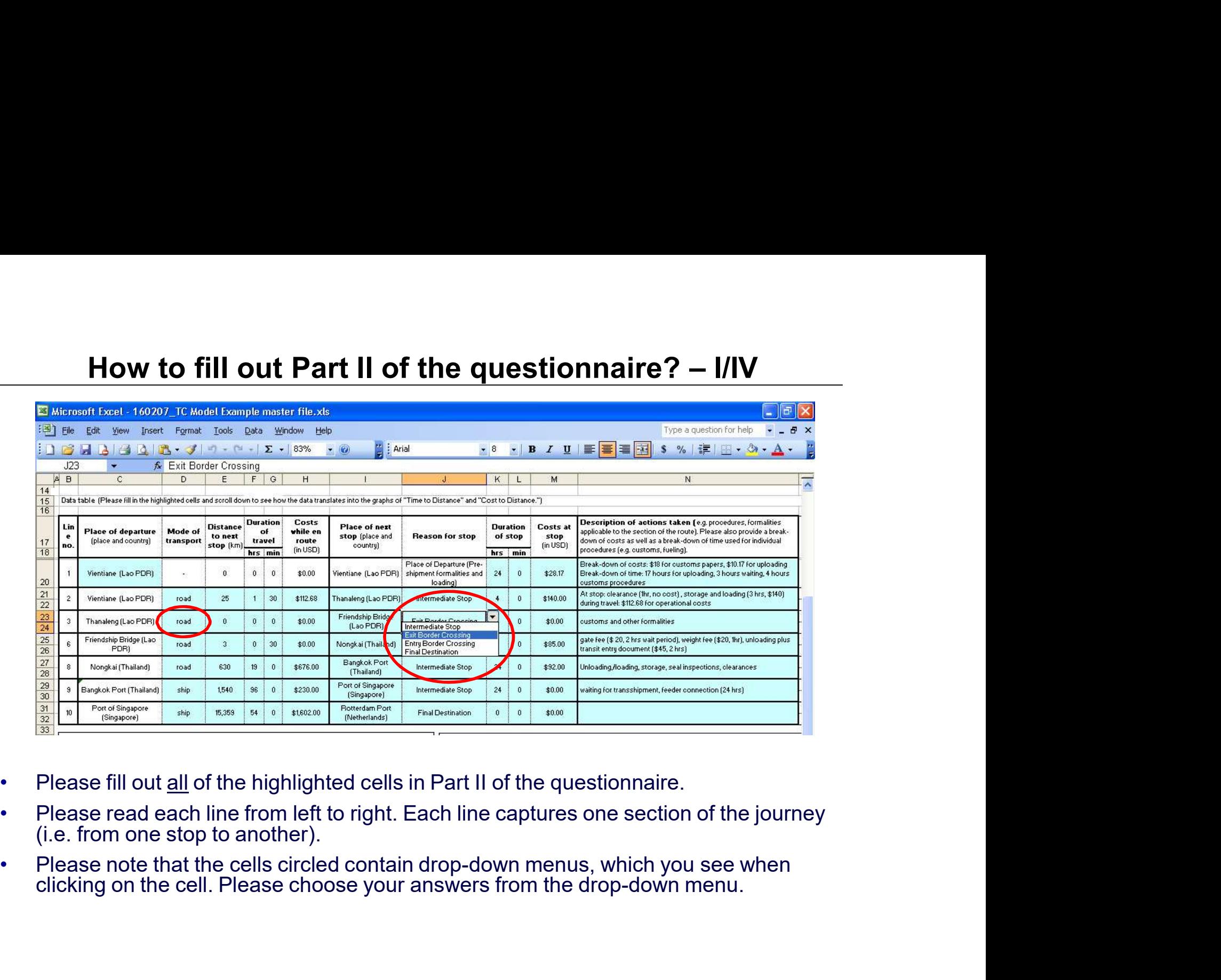

- 
- 
- 

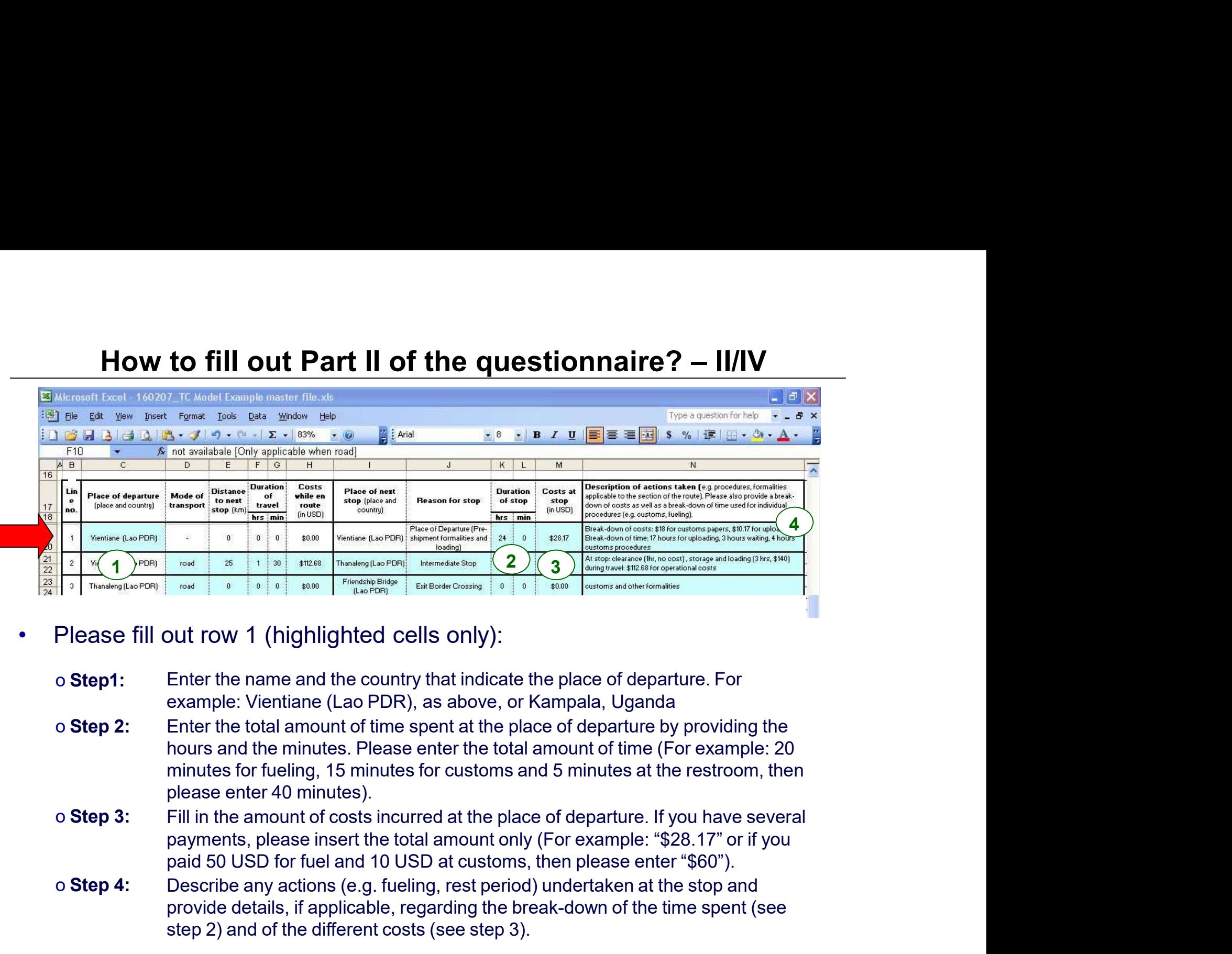

- -
- Describe any actions (e.g. fueling, rest period) undertaken at the stop and provide details, if a provide the time and the contents of the time spent of the time and the place of departure. For<br>example: Vienting and the country that indicate the place of departure. For<br>example: Vienting (Lao PDR), **Example:** The different costs (see step 3).<br>
Dut row 1 (highlighted cells only):<br>
Enter the name and the country that indicate the place of departure. For<br>
example: Vientiane (Lao PDR), as above, or Kampala, Uganda<br>
Enter The Content of the Columbus Content of the place of the Columbus Content of the Columbus Content of the Columbus Content of the Columbus Content of the Columbus Content of the Columbus Content of the Columbus Content of th
	-
	-

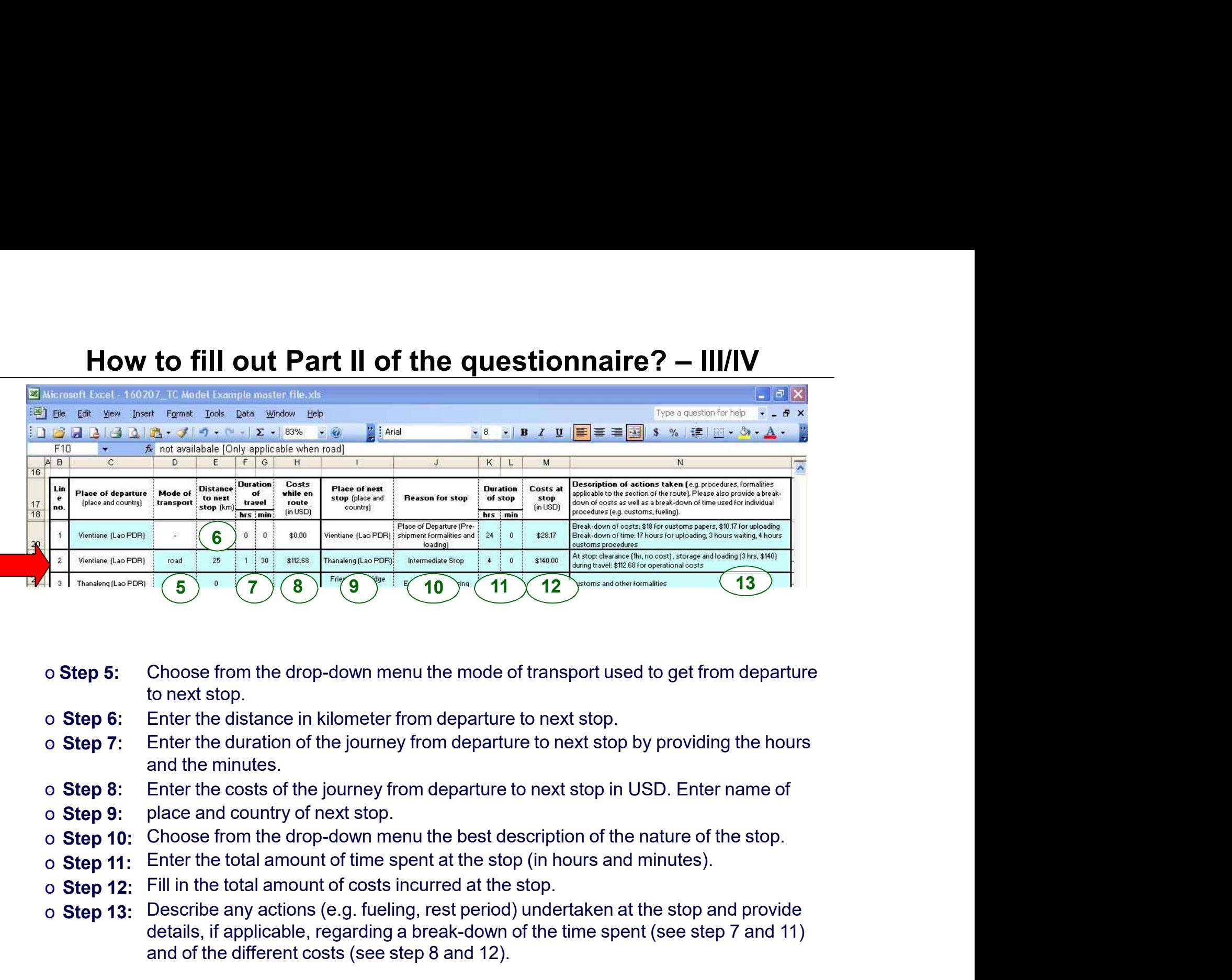

- 
- 
- 
- 
- 
- 
- 
- 
- Describe any action of the distance and provide any action of the time stop and provide any action of the distance for the distance in kilometer from departure to next stop.<br>
Enter the distance in kilometer from departure Consider the drop-down menu the mode of transport used to get from departure<br>to next stop.<br>There the distance in kilometer from departure to next stop.<br>There the distance in kilometer from departure to next stop by provid Choose from the drop-down menu the mode of transport used to get from departure<br>to next stop.<br>Enter the distance in kilometer from departure to next stop.<br>Enter the duration of the journey from departure to next stop by pr **Example 13:** The step of the distance of the distance of the distance of the distance of the distance of the distance in kilometer from departure to next stop.<br> **S Example 12:** Choose from the drop-down menu the mode o

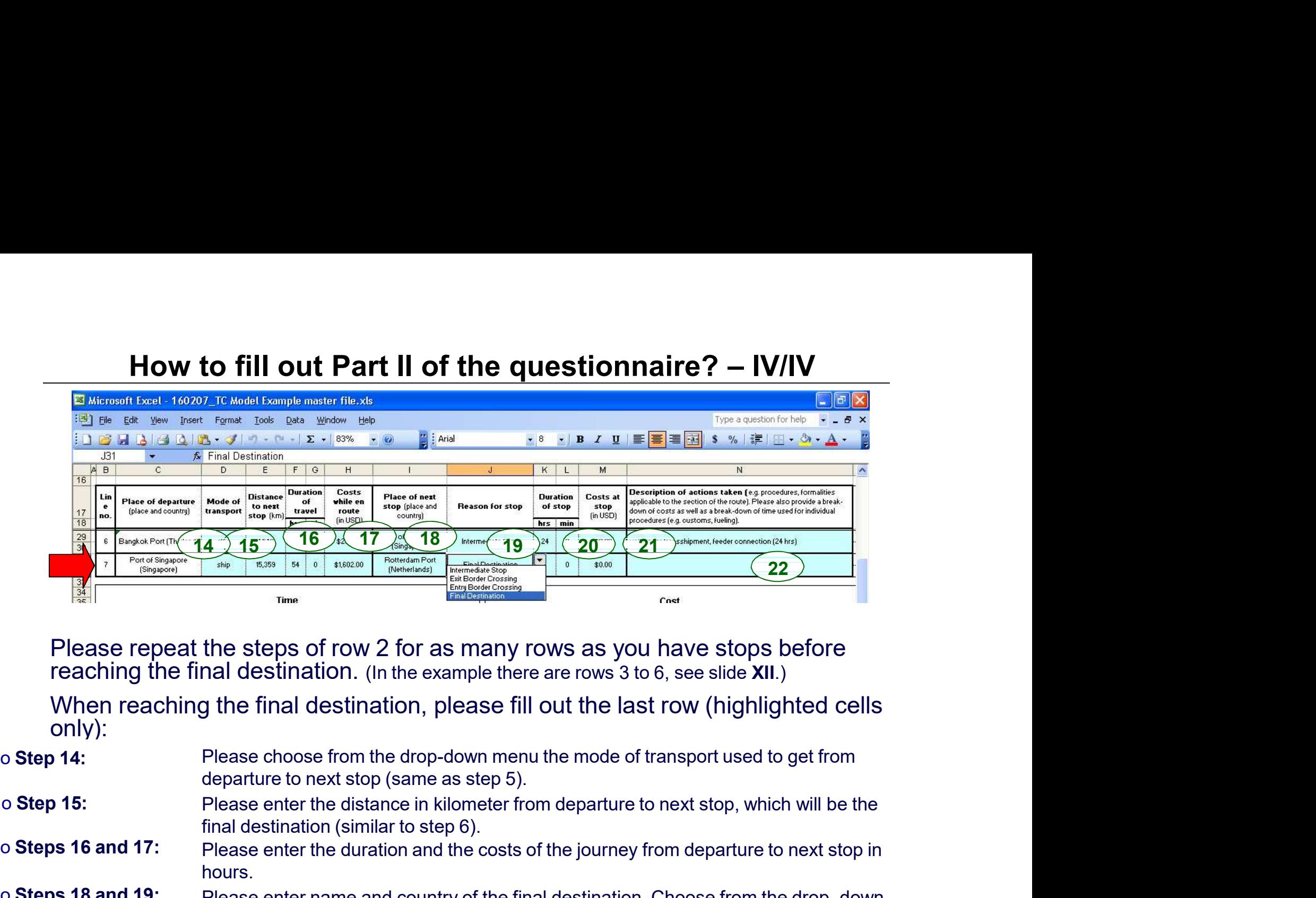

When reaching the final destination, please fill out the last row (highlighted cells only):

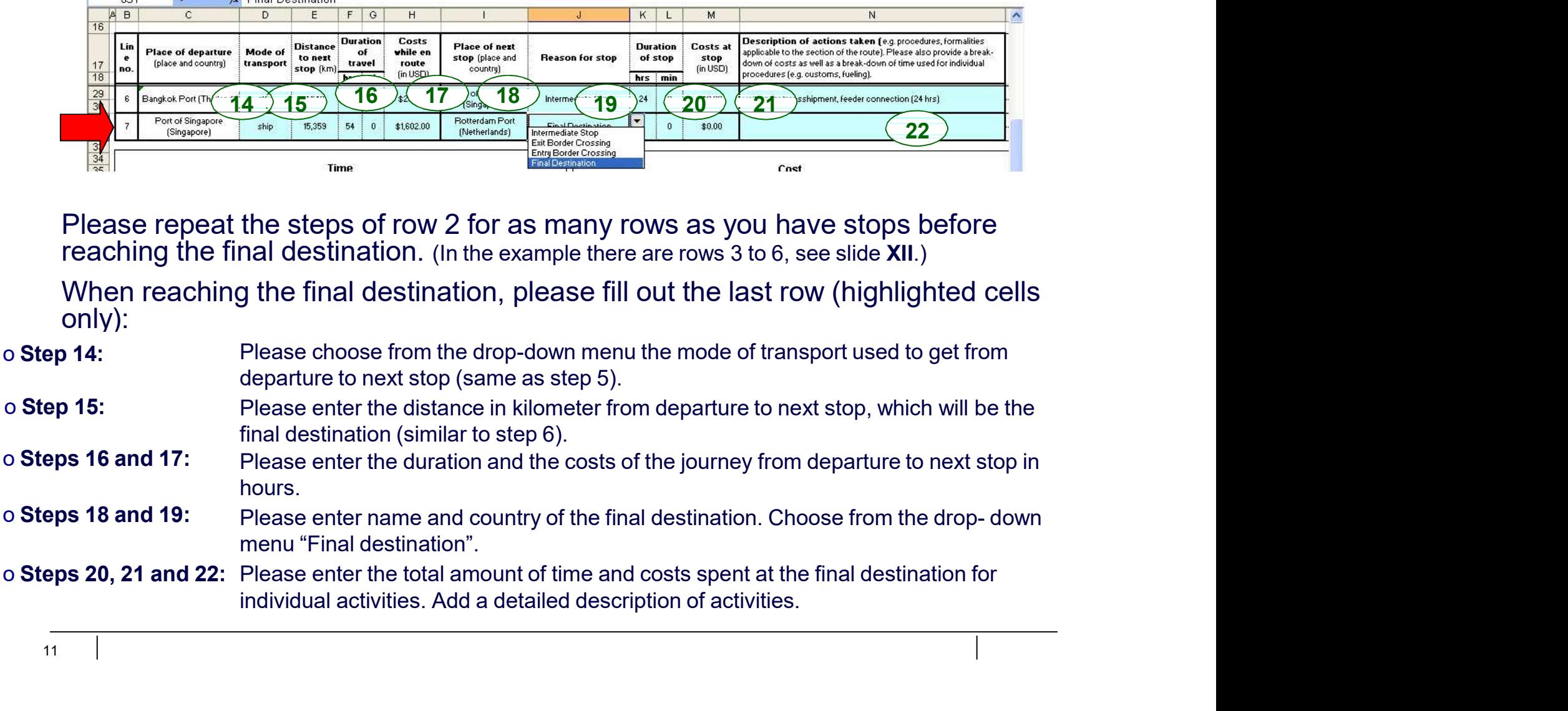

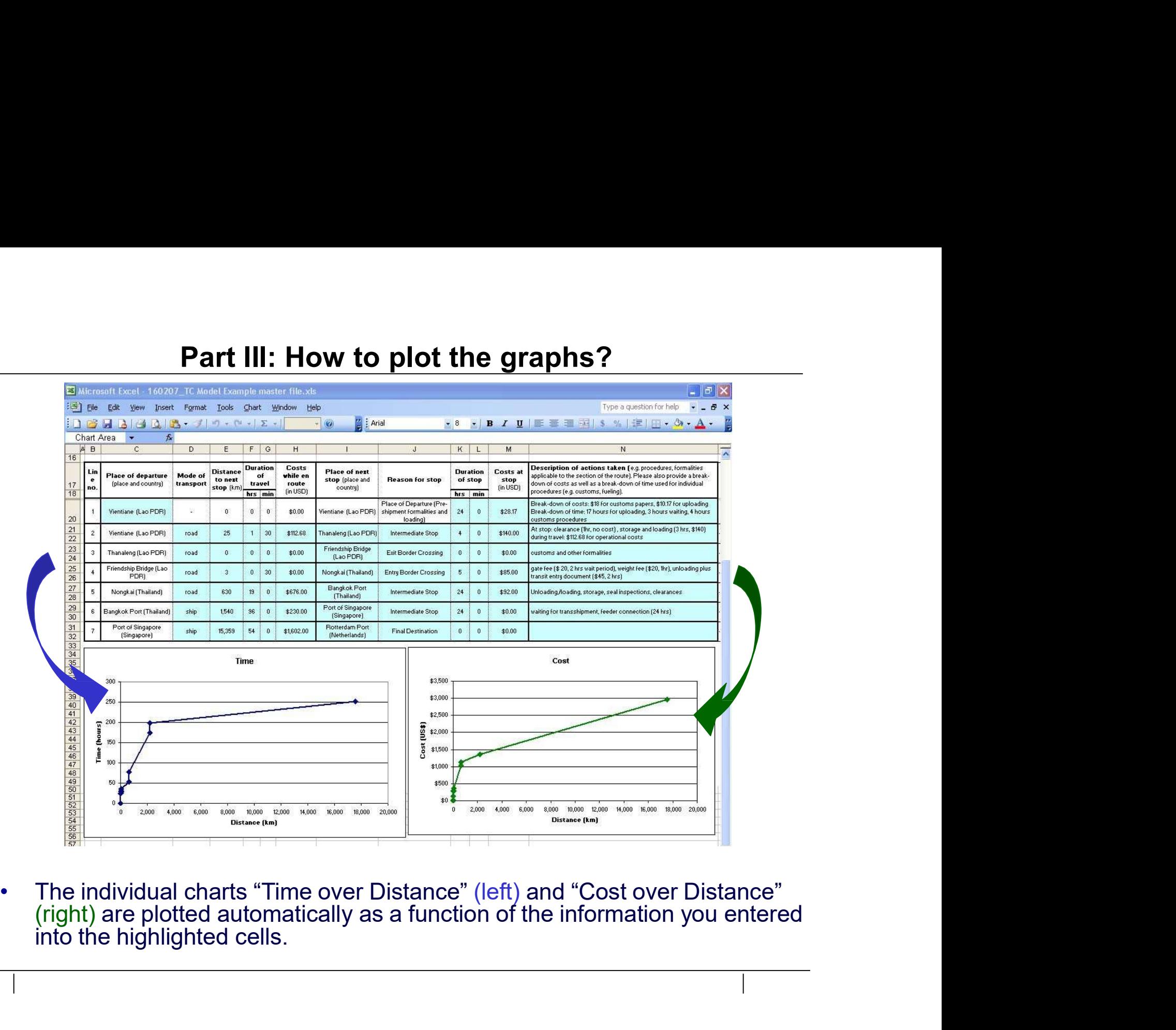

- **How to interpret the data and the graphs?**<br>• The y-axis represents either the time or the cost incurred, while the x-axis represents the distance from origin to destination. It is also possible to have two y-axes, one for **How to interpret the data and the graphs?**<br>The y-axis represents either the time or the cost incurred, while the x-axis<br>represents the distance from origin to destination. It is also possible to have<br>two y-axes, one for t
- **the v-axis represents either the data and the graphs?**<br>
 The y-axis represents the distance from origin to destination. It is also possible to have<br>
two y-axes, one for time and one for cost (Please see back-up slide).<br> **Exercise Starf The y-axis represents either the data and the graphs?**<br>The y-axis represents either the time or the cost incurred, while the x-axis<br>represents the distance from origin to destination. It is also possible to **How to interpret the data and the graphs?**<br>The y-axis represents either the time or the cost incurred, while the x-are<br>represents the distance from origin to destination. It is also possible to t<br>two y-axes, one for time **• The steeper the steeper the curve or cost**<br> **• The y-axis represents either the time or the cost incurred, while the x-axis**<br>
epresents the distance from origin to destination. It is also possible to have<br>
wo y-axes, on **How to interpret the data and the graphs?**<br>
y-axis represents either the time or the cost incurred, while the x-axis<br>
seents the distance from origin to destination. It is also possible to have<br>
y-axes, one for time and • Now to interpret the tata and the yraphs •<br>• The y-axis represents either the time or the cost incurred, while the x-axis<br>• presents the distance from origin to destination. It is also possible to have<br>• wo y-axes, one f y-axis represents either the time or the cost incurred, while the x-axis<br>seents the distance from origin to destination. It is also possible to have<br>y-axes, one for time and one for cost (Please see back-up slide).<br>unit co
	-
	-
	- The y-axis represents either the time or the cost incurred, while the x-axis<br>epresents the distance from origin to destination. It is also possible to have<br>wo y-axes, one for time and one for cost (Please see back-up slide y-axis represents entref the time of the cost incurred, while the x-axis<br>seents the distance from origin to destination. It is also possible to have<br>--axes, one for time and one for cost (Please see back-up slide).<br>unit co sents the distance from origin to destination. It is also possible to have<br>Faxes, one for time and one for cost (Please see back-up slide).<br>unit costs and the time allocation of transport may vary between modes<br>ell as over The state of the means of the more to cost (Prease see back-up since that is a store that all one ior cost (Prease see back-up since that as over time, and the steepness of the cost/time curves real costs (price) and/or ti

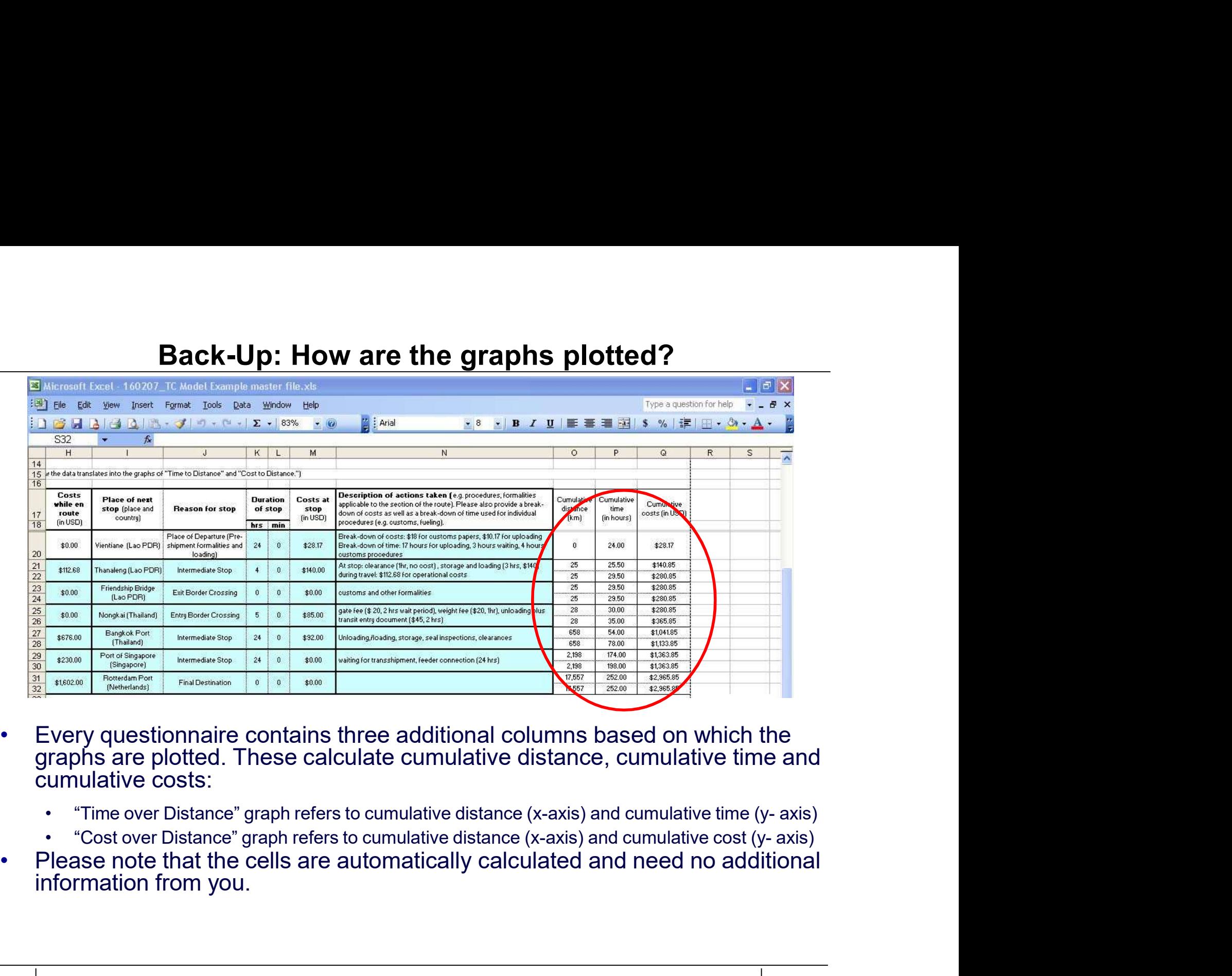

- -
	-
-